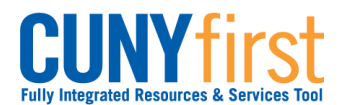

## **View To Do List**

On the Student Center page in the To Do List section, items display to direct students to complete administrative requirements.

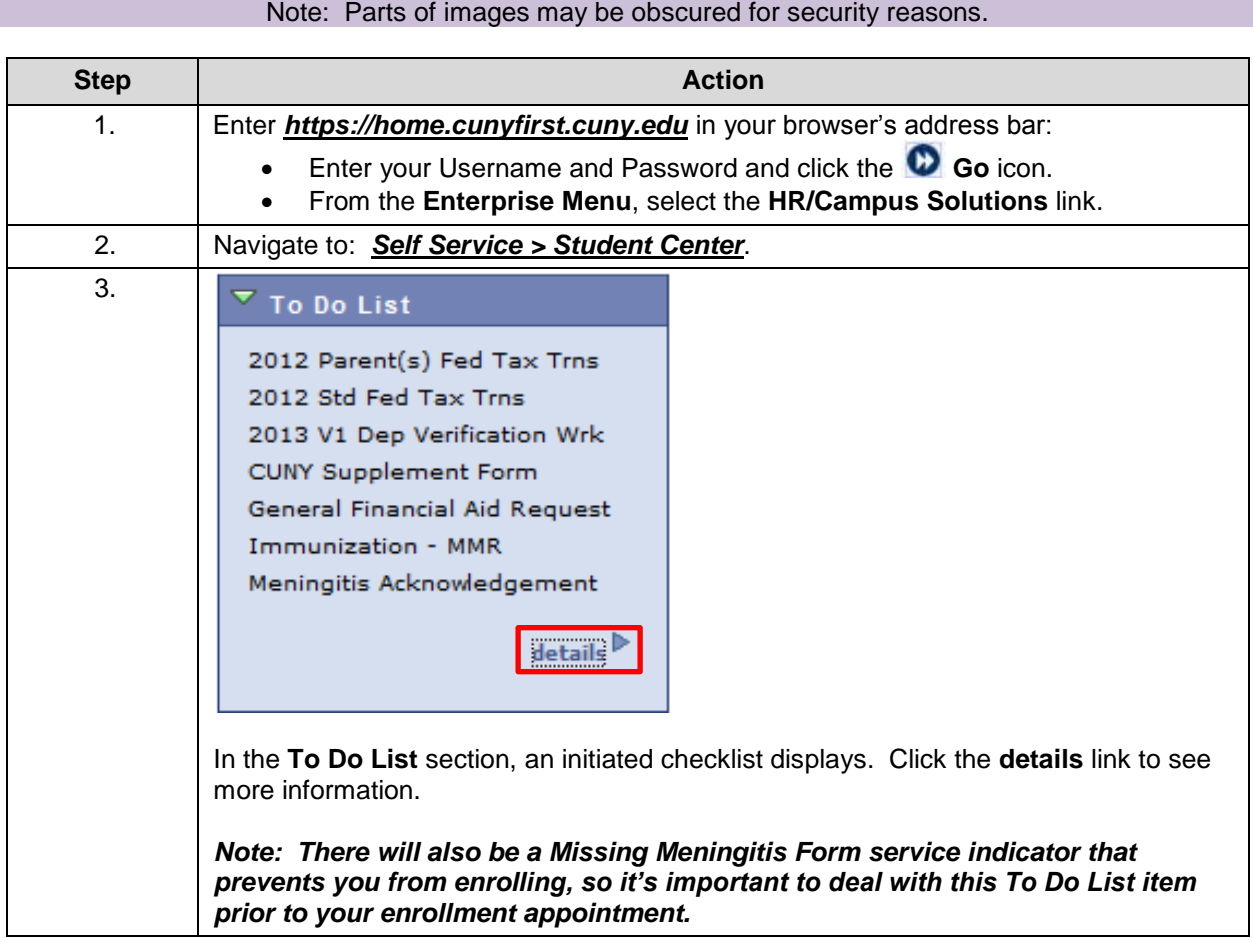

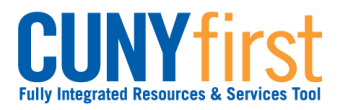

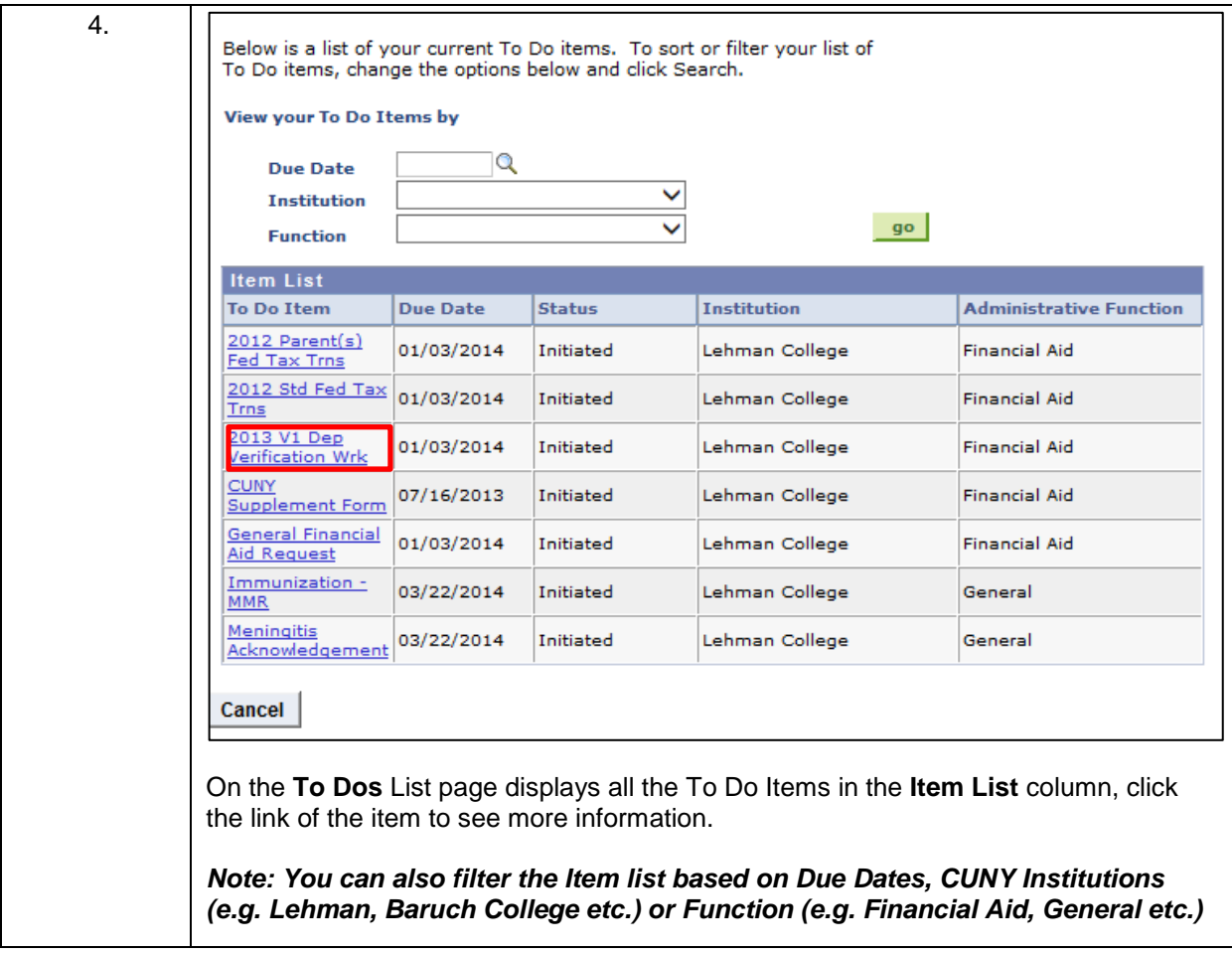

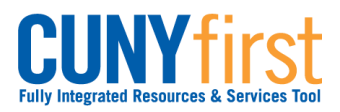

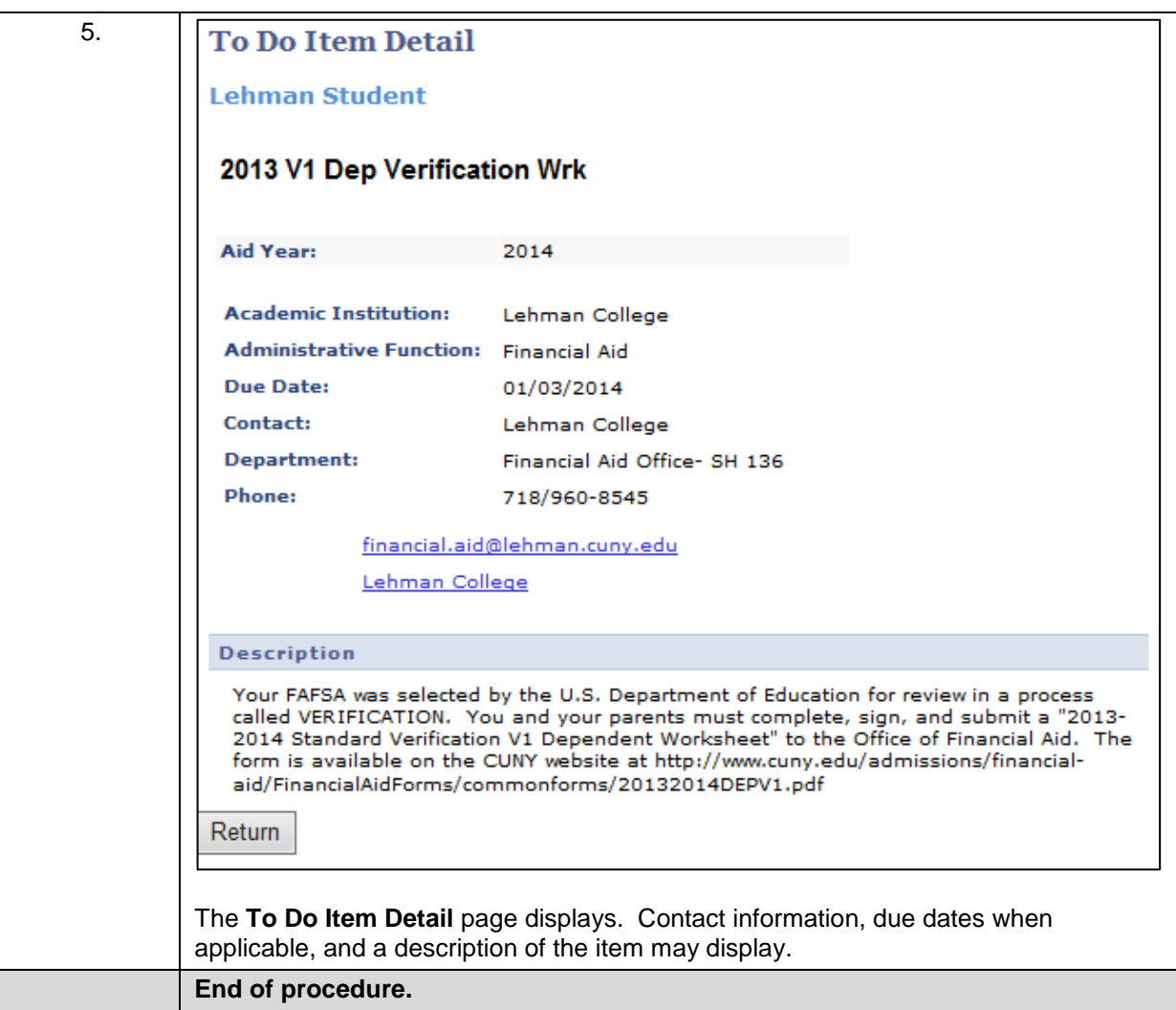